## **Handout: Schaltnetzentwurf**

Arbeitsschritte des Schaltnetzentwurfes :

- 1. Ein und Ausgangsvariablen definieren. Was liegt an ? Was will ich haben ?
- 2. Wahrheitstabelle aufstellen. Welche Konstellation welcher Werte von Eingangsvariablen ergibt welchen Wert einer Ausgangsvariable ?
- 3. KV Tafel aufstellen und die minimale KNF bestimmen.
- 4. Schaltplan auf Gatterebene bestimmen.
- 5. Realen Schaltplan entwerfen

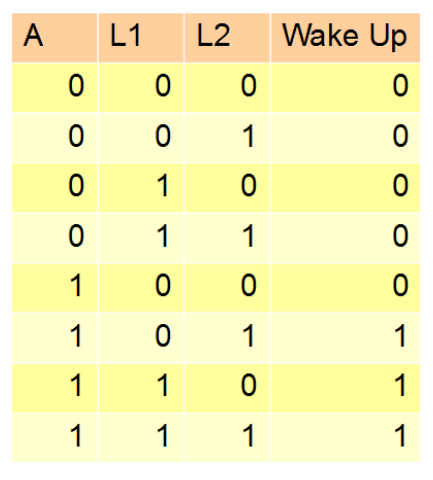

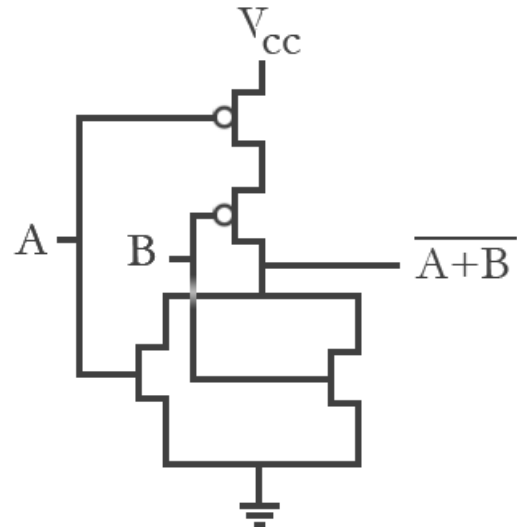

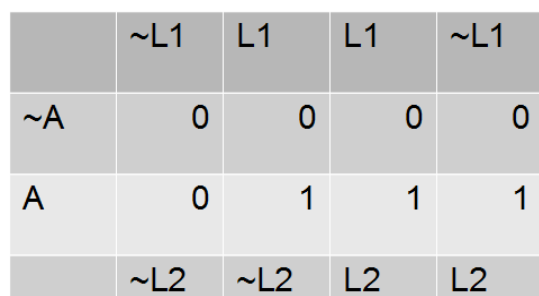

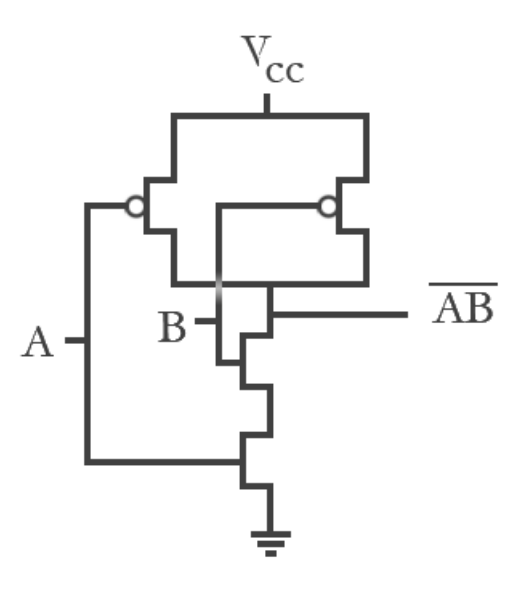

Logisches Nor in CMOS<br>http://www.sccs.swarthmore.edu/users/06/adem/engin/e77vlsi/lab3/logic\_nor.gif<br>http://www.sccs.swarthmore.edu/users/06/adem/engin/e77vlsi/lab3/logic\_nor.gif

 **http://www.sccs.swarthmore.edu/users/06/adem/engin/e77vlsi/lab3/logic\_nor.gif http://www.sccs.swarthmore.edu/users/06/adem/engin/e77vlsi/lab3/logic\_nand.gif**

## **Quellen**

http://www.sccs.swarthmore.edu/users/06/adem/engin/e77vlsi/lab3/logic\_nand.gif http://www.sccs.swarthmore.edu/users/06/adem/engin/e77vlsi/lab3/logic\_nor.gif http://services.informatik.hs-mannheim.de/~foeller/Skripten/TGI\_Skript\_Chap4.pdf https://de.wikipedia.org/wiki/Logikgatter

https://de.wikipedia.org/wiki/74xx

http://www.bibianatroost.de/Webcard/elektronik/index.html?digital/logik/logik.html